#### 403 Forbidden

ngiros

## **Evaluation du site n-norton.com**

Généré le 15 Janvier 2019 11:59

**Le score est de 65/100**

#### pagepeeker

## **Optimisation du contenu**

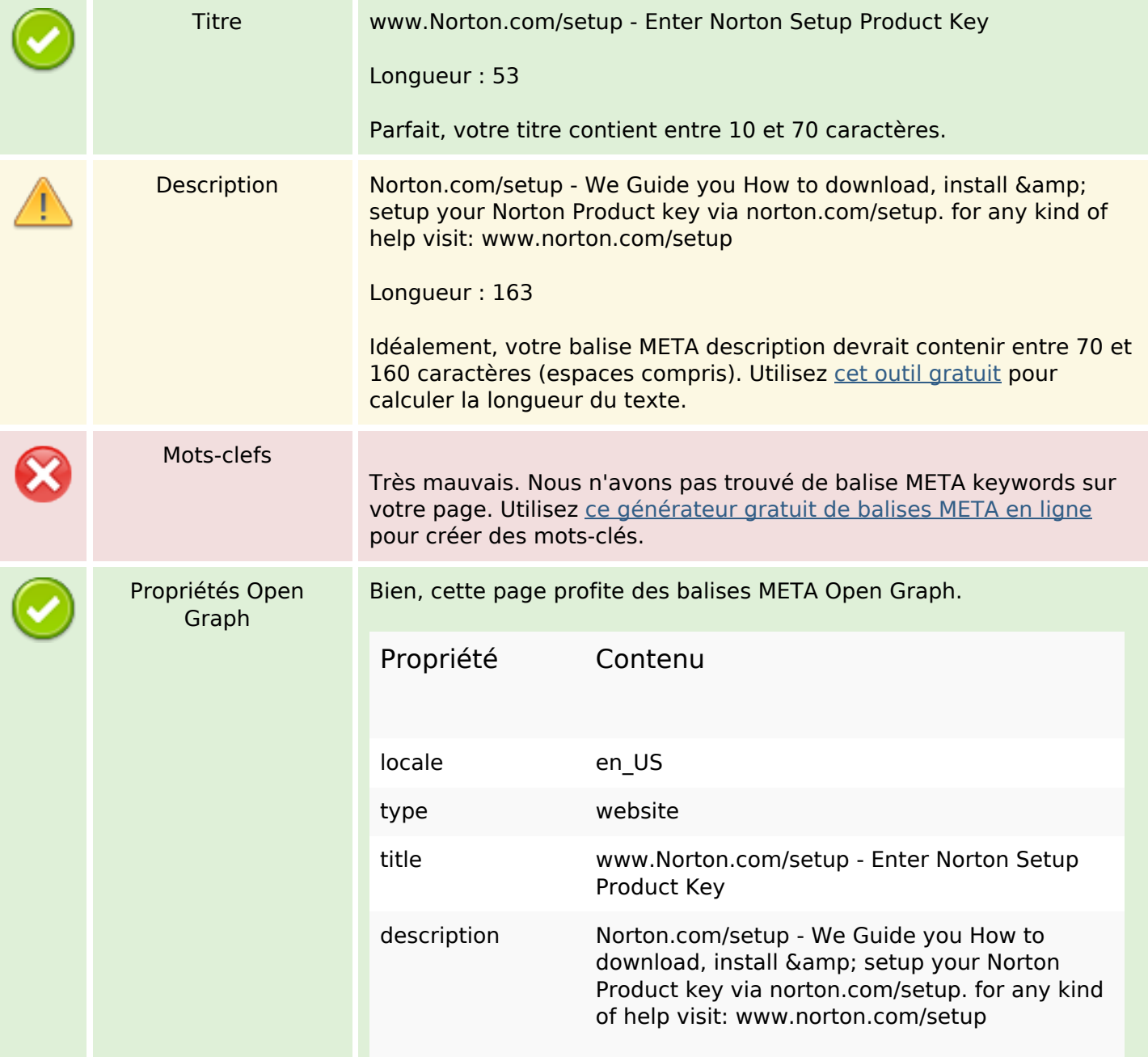

# **Optimisation du contenu**

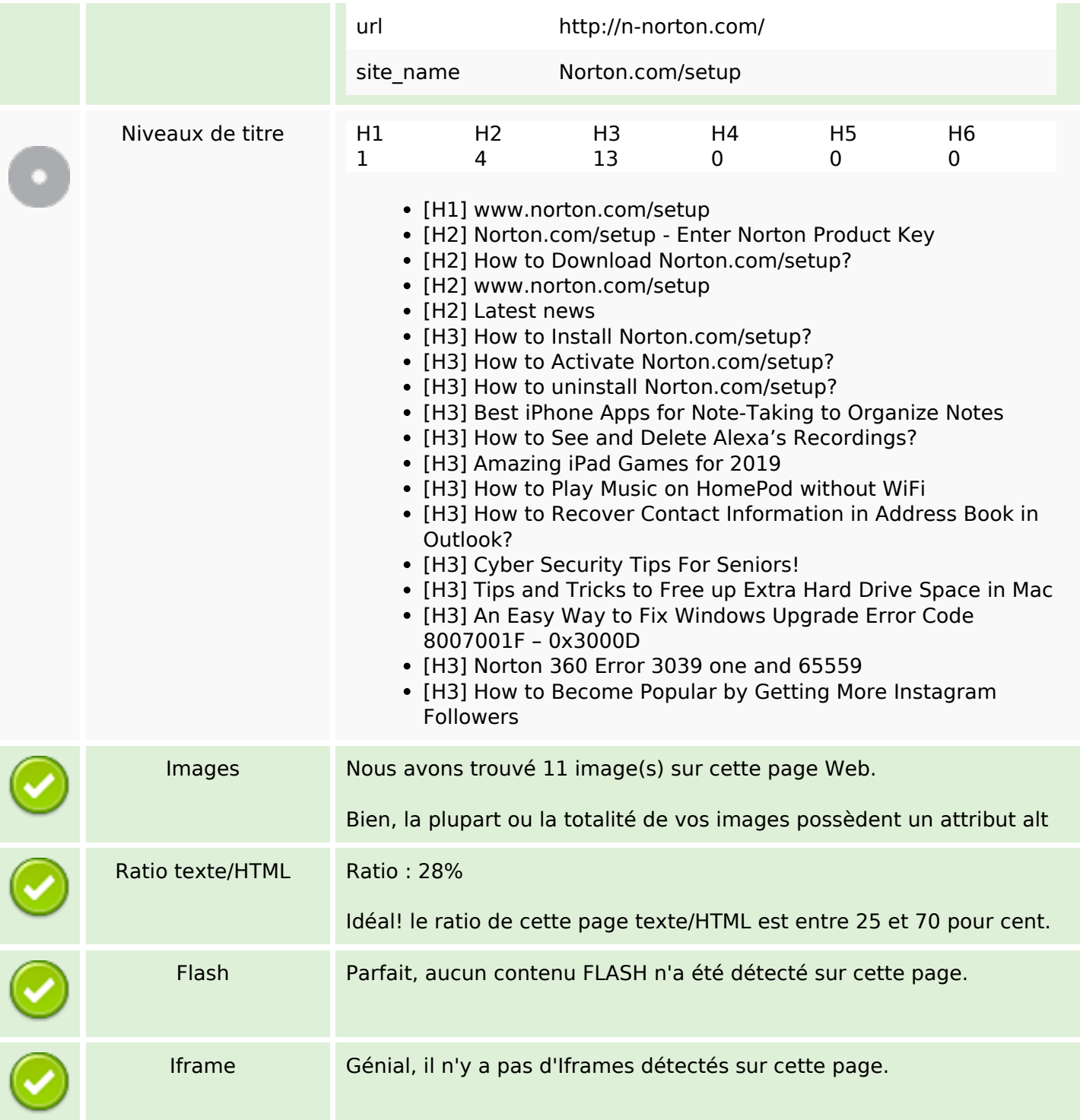

#### **Liens**

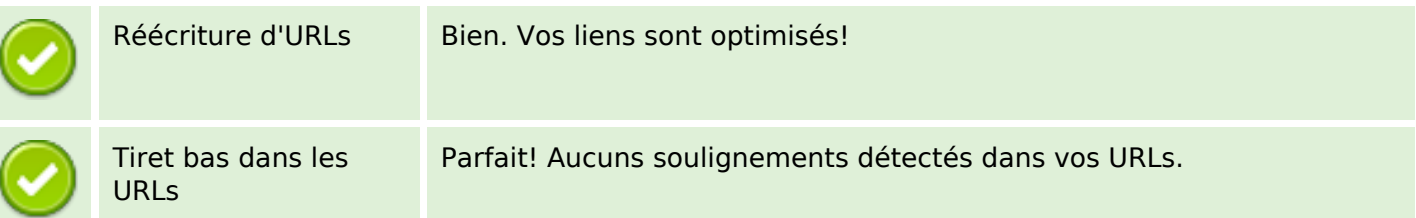

## **Liens**

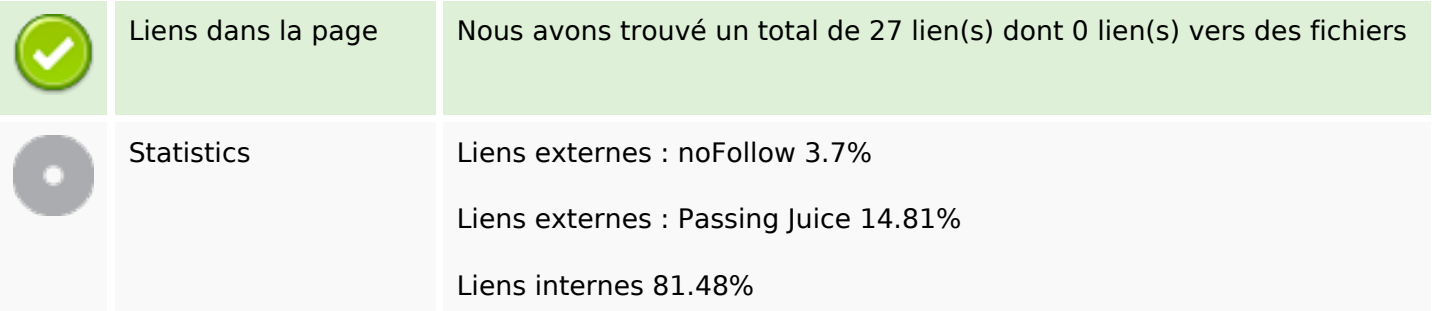

## **Liens dans la page**

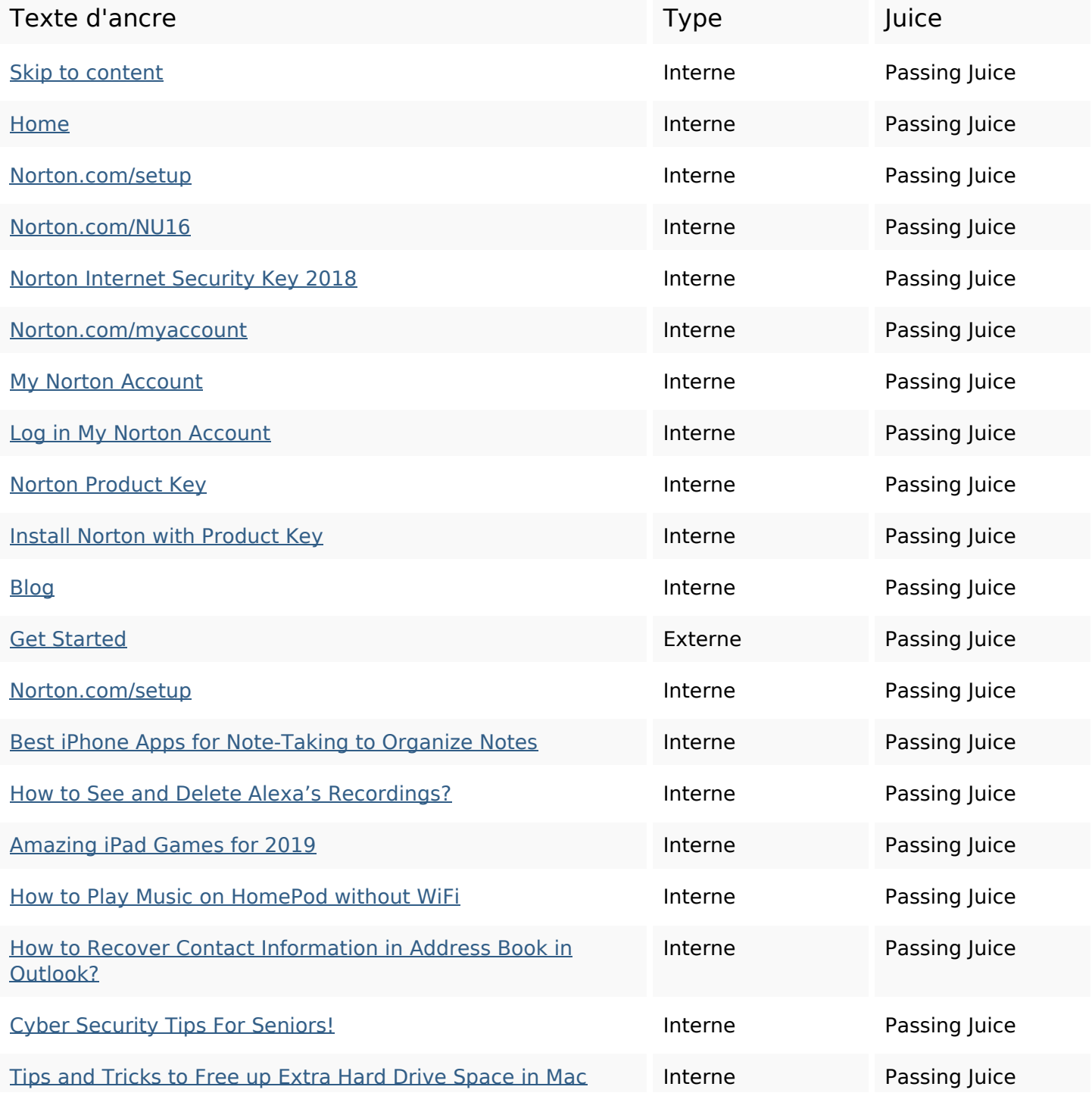

## **Liens dans la page**

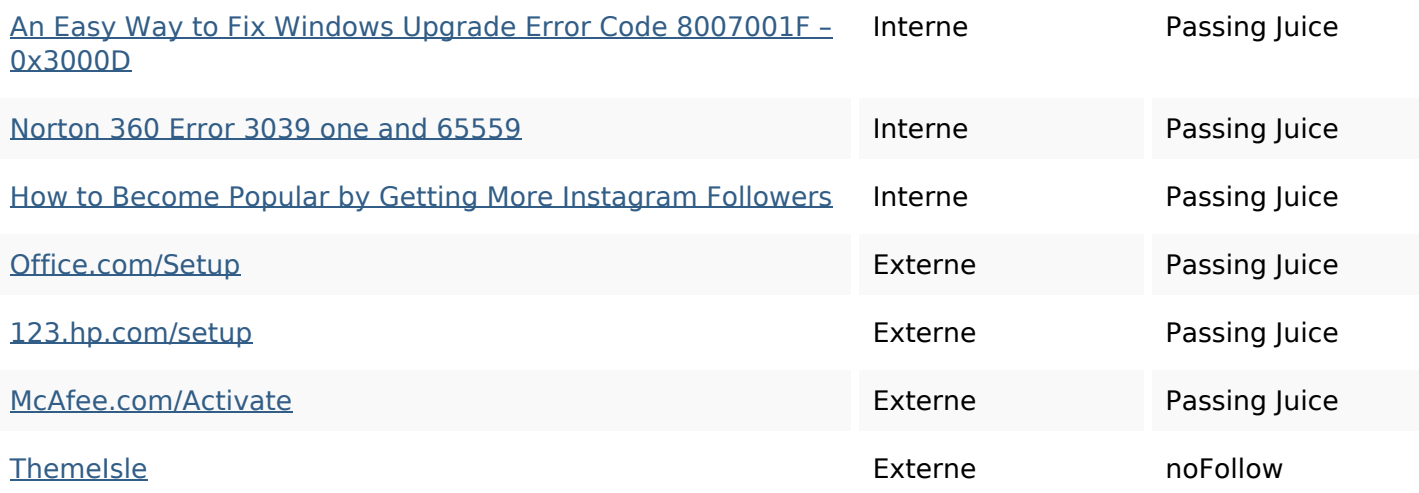

## **Mots-clefs**

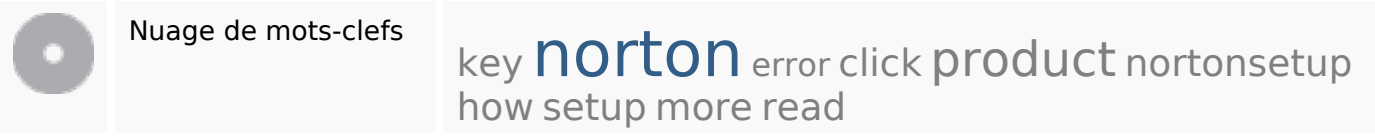

## **Cohérence des mots-clefs**

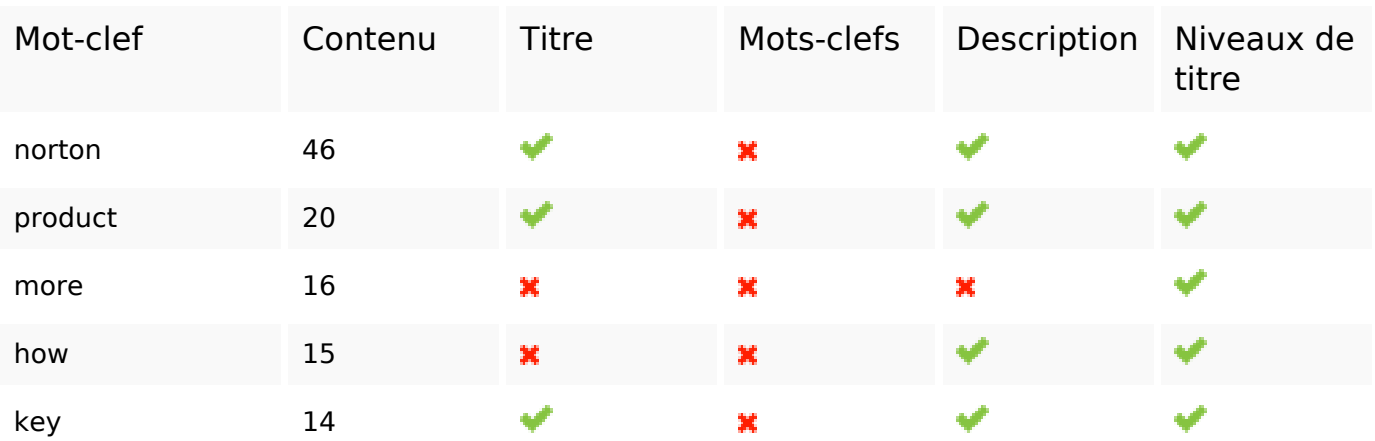

## **Ergonomie**

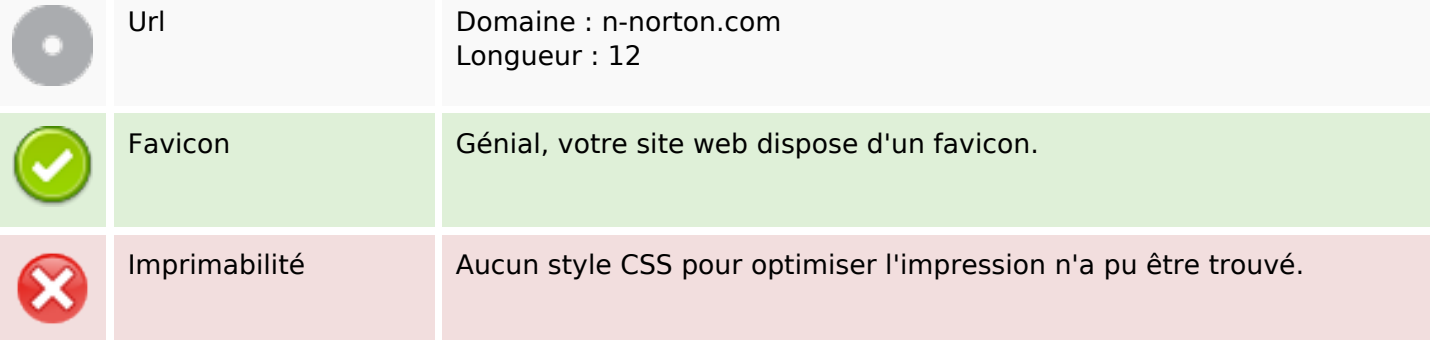

# **Ergonomie**

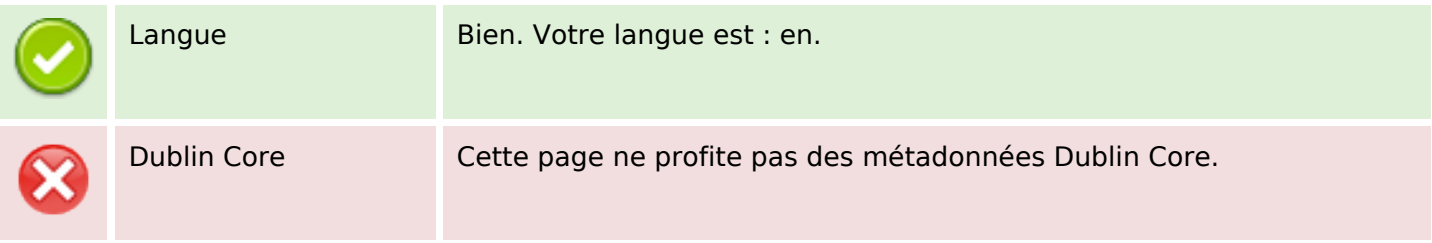

#### **Document**

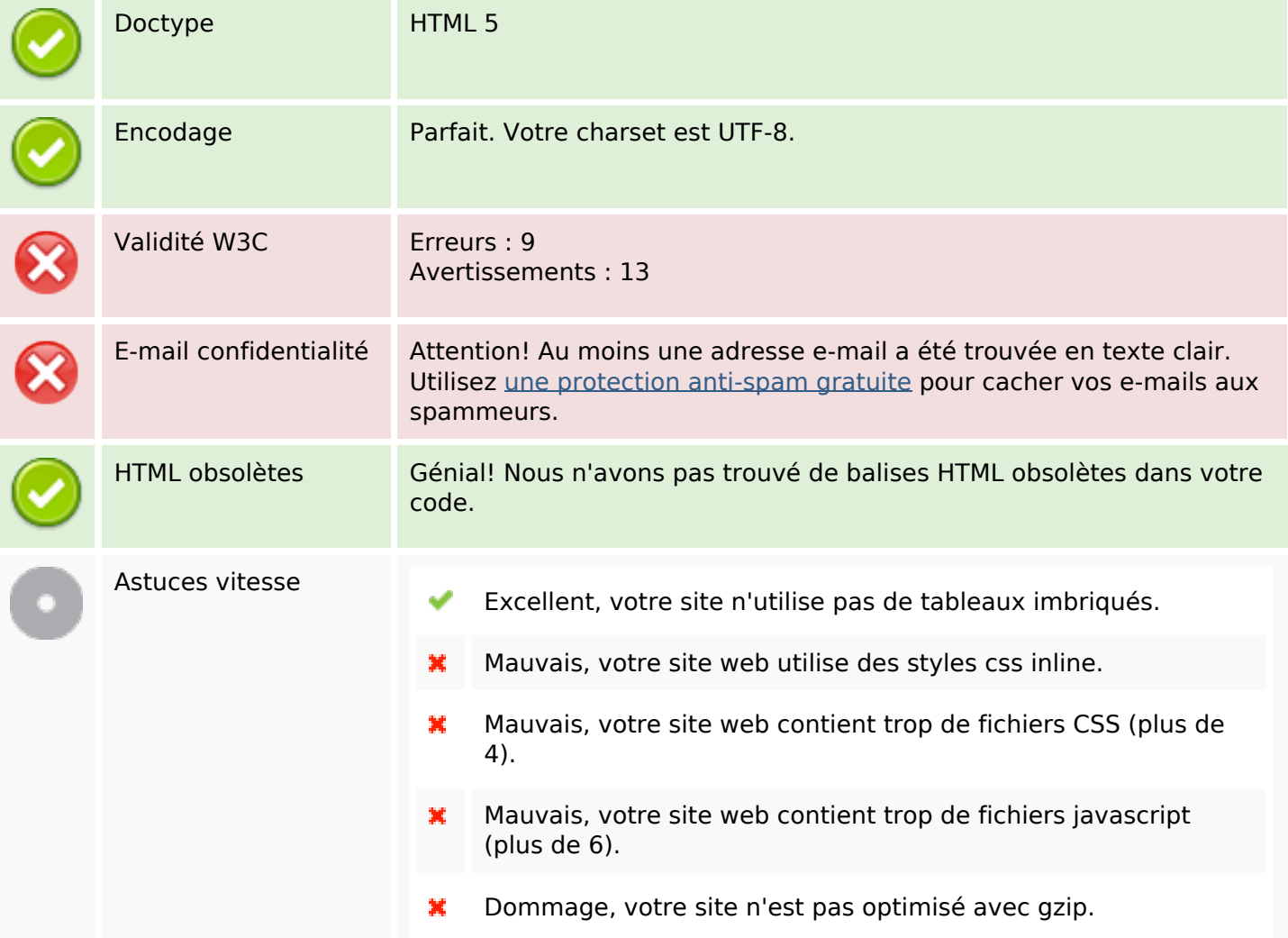

## **Mobile**

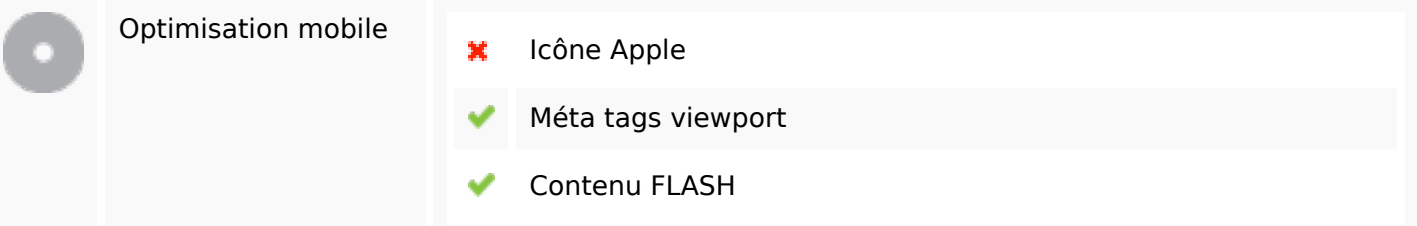

## **Optimisation**

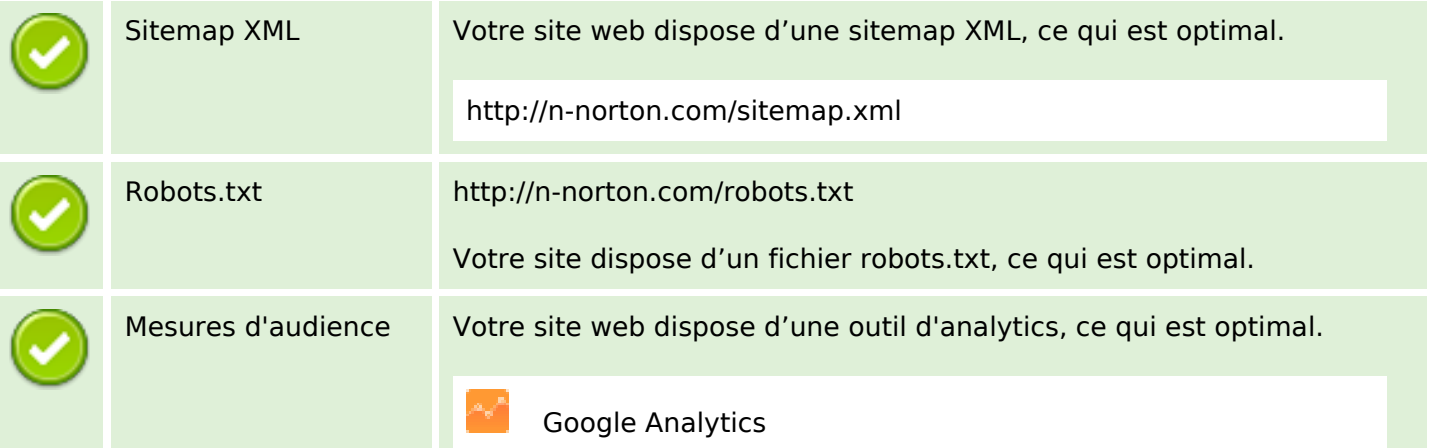